# A Data Streaming Architecture with Apache Flink

Robert Metzger
@rmetzger\_
rmetzger@apache.org

Berlin Buzzwords, June 7, 2016

#### Talk overview

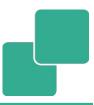

- My take on the stream processing space, and how it changes the way we think about data
- Transforming an existing data analysis pattern into the streaming world ("Streaming ETL")
- Demo

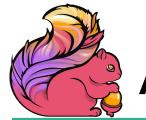

## Apache Flink

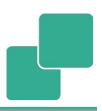

 Apache Flink is an open source stream processing framework

- Low latency
- High throughput
- Stateful
- Distributed
- Developed at the Apache Software Foundation, 1.0.0 released in March 2016, used in production

## **Entering the streaming era**

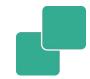

## Streaming is the biggest change in data infrastructure since Hadoop

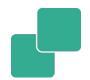

- 1. Radically simplified infrastructure
- 2. Do more with your data, faster
- 3. Can completely subsume batch

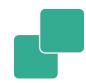

## Real-world data is produced in a continuous fashion.

New systems like Flink and Kafka embrace streaming nature of data.

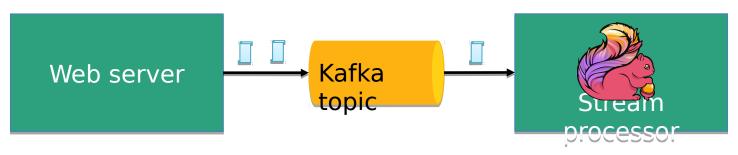

## Apache Flink stack

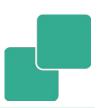

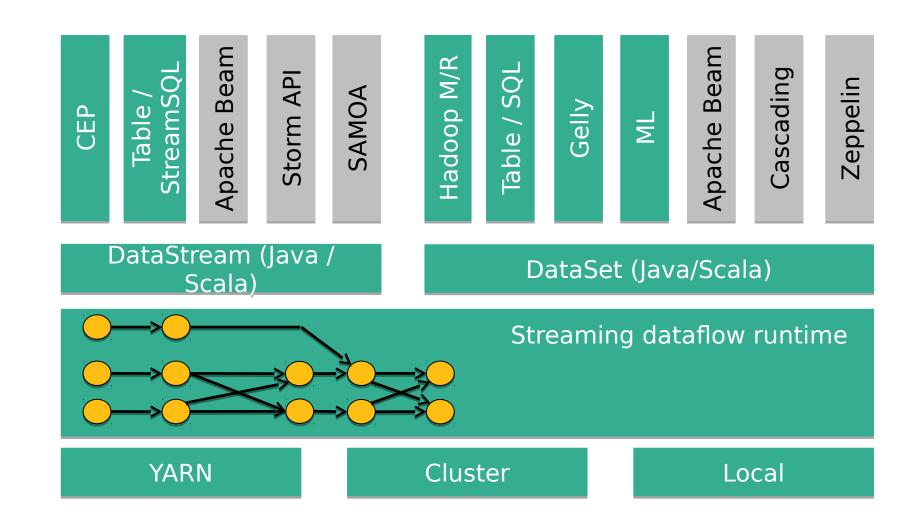

#### What makes Flink flink?

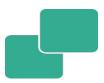

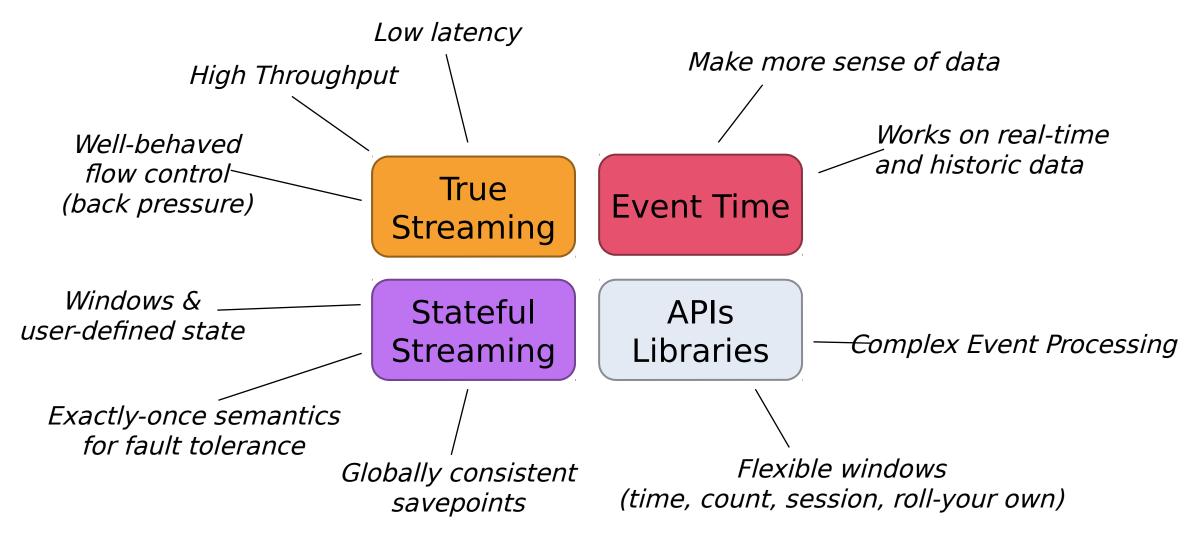

# Moving existing (batch) data analysis into streaming

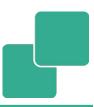

- ETL: Move data from A to B and transform it on the way
- Old approach:

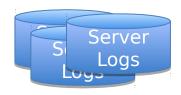

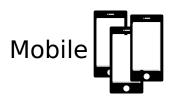

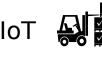

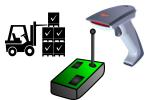

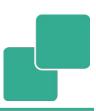

- ETL: Move data from A to B and transform it on the way
- Old approach:

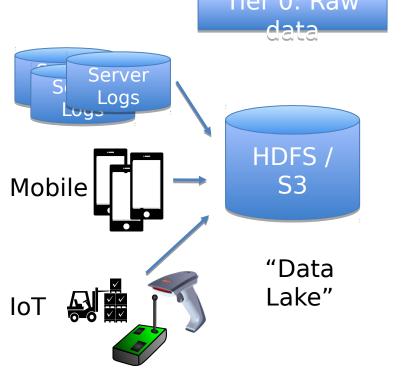

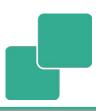

- ETL: Move data from A to B and transform it on the way
- Old approach:

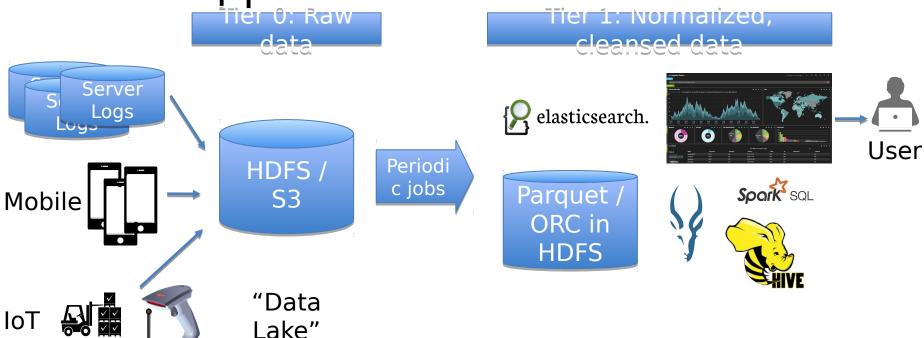

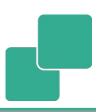

- ETL: Move data from A to B and transform it on the way
- Old approach:

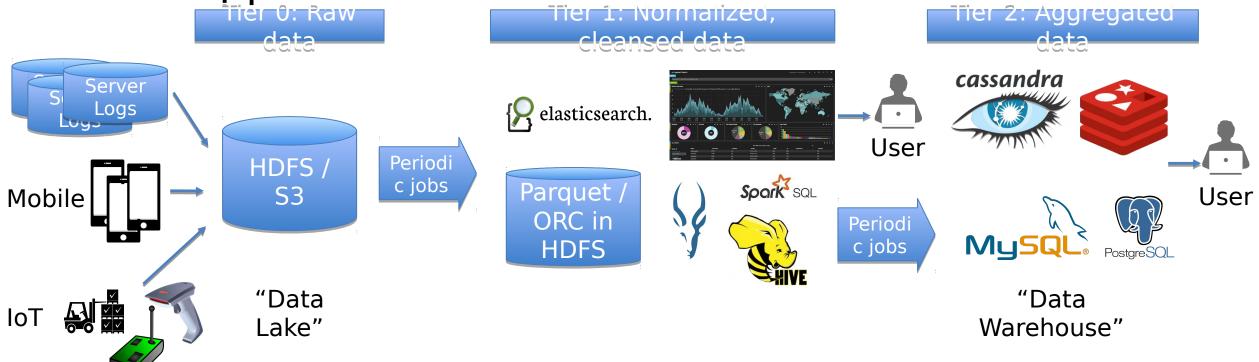

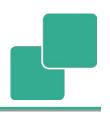

- ETL: Move data from A to B and transform it on the way
- Strend Raw pproach:

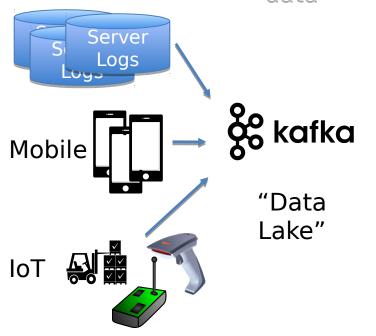

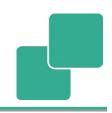

ETL: Move data from A to B and transform it on the way

DDroaetheam Processor Server ransformati Alerts Lieansin Connect Mobile "Data Lake"

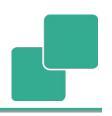

• ETL: Move data from A to B and transform it on the

way iieria Normalizeo.

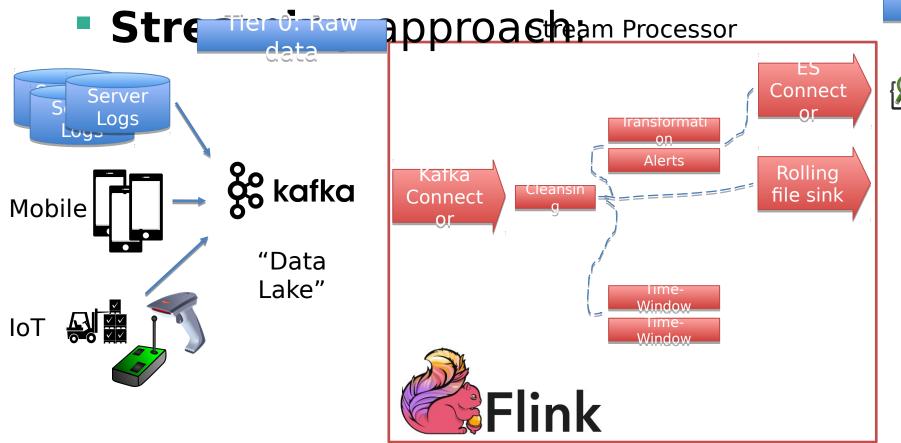

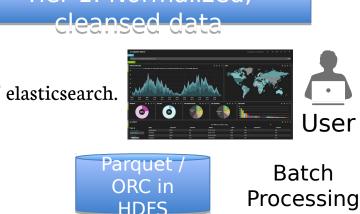

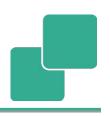

• ETL: Move data from A to B and transform it on the

way iieria Normalizeo.

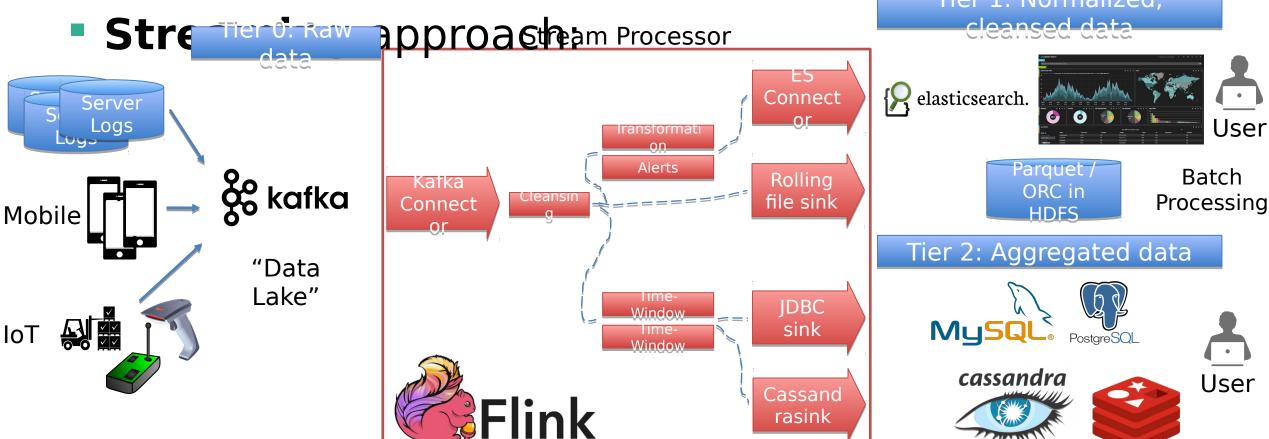

## Streaming ETL: Low Latency

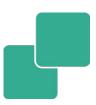

- Events are processed immediately
  - □ No need to wait until the next "load" batch job is running

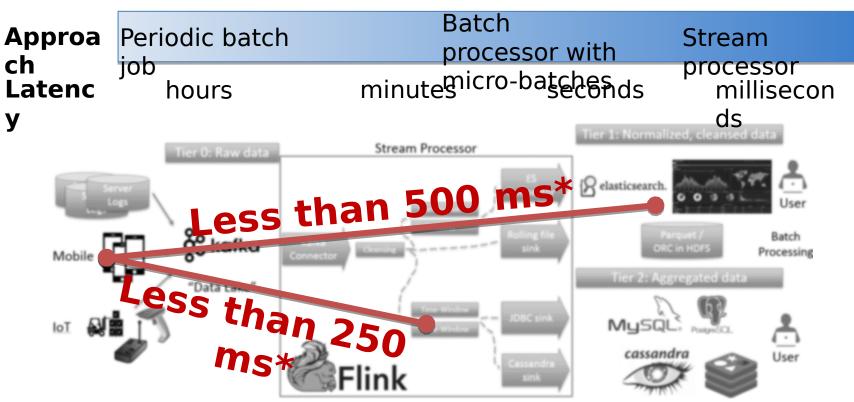

<sup>\*</sup> Your mileage may vary. These are rule of thumb estimates.

## Streaming ETL: Event-time aware

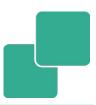

- Events derived from the same real-world activity might arrive out of order in the system
- Flink is event-time aware

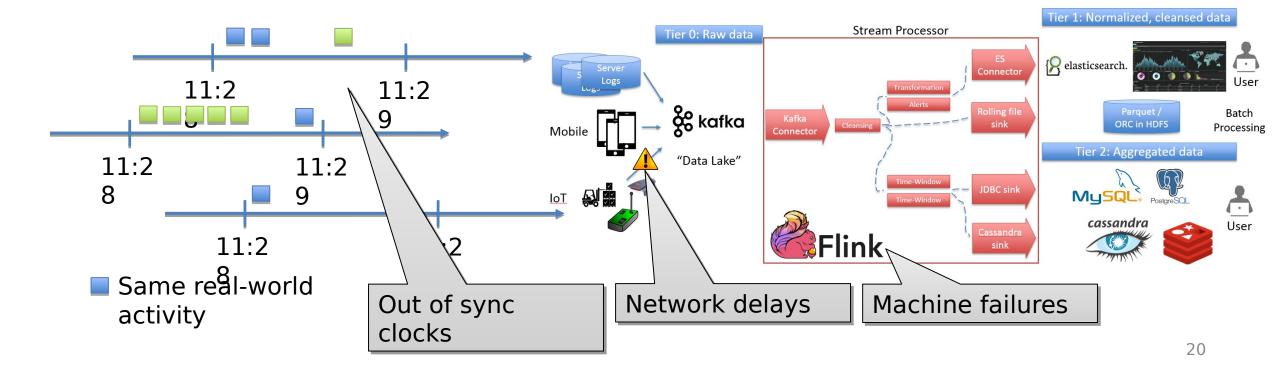

## Demo

## Job Overview

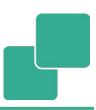

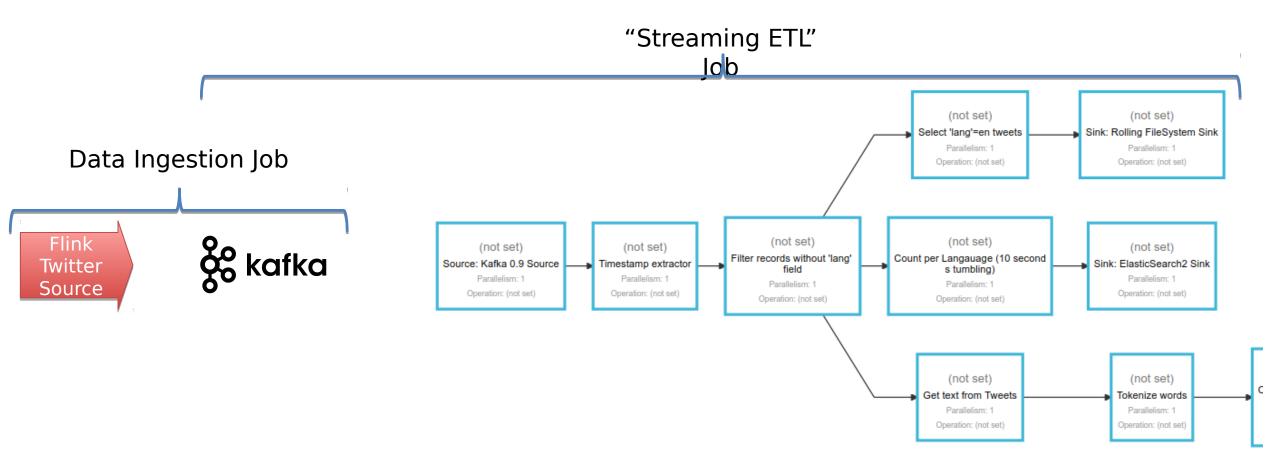

## Job Overview

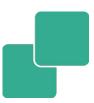

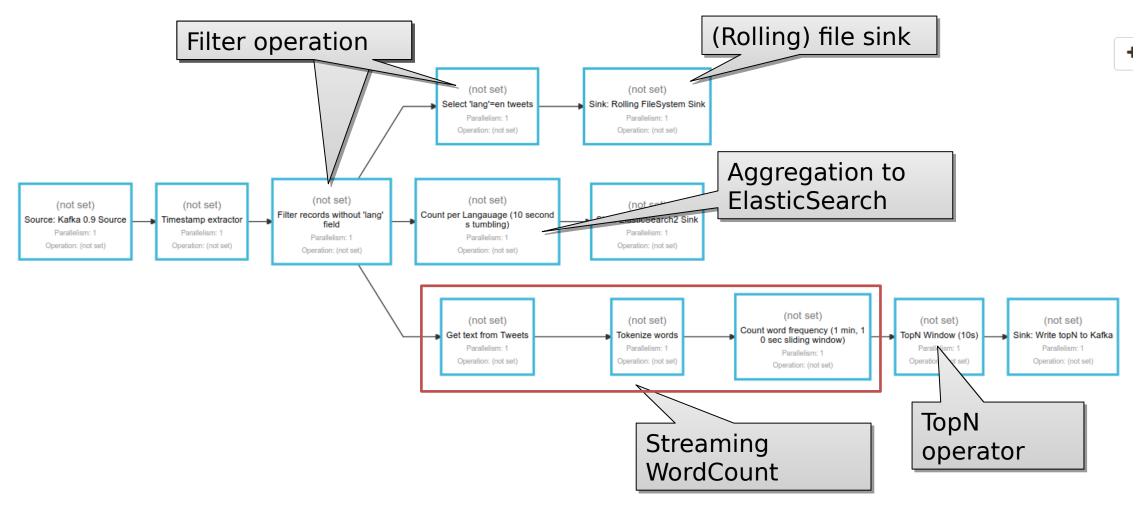

## Demo code @ GitHub

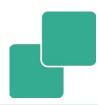

https:// github.com/rmetzger/flink-streaming-etl

## Closing

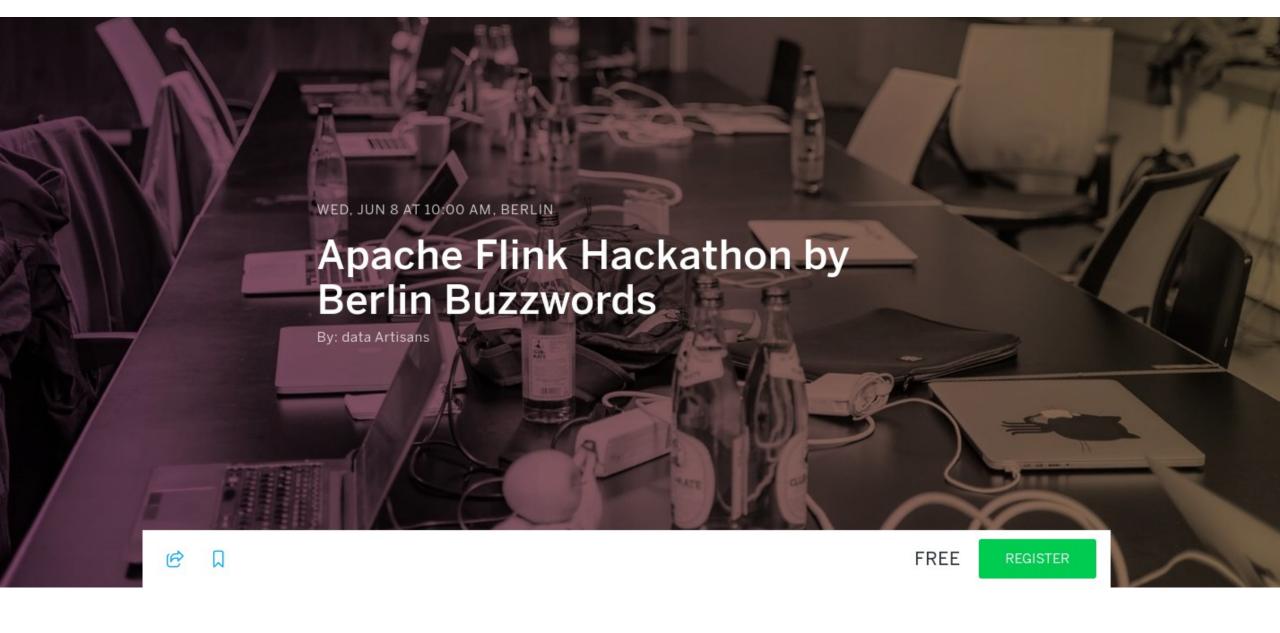

https://www.eventbrite.com/e/apache-flink-hackathon-by-berlin-buzzwords-tickets-25580481910

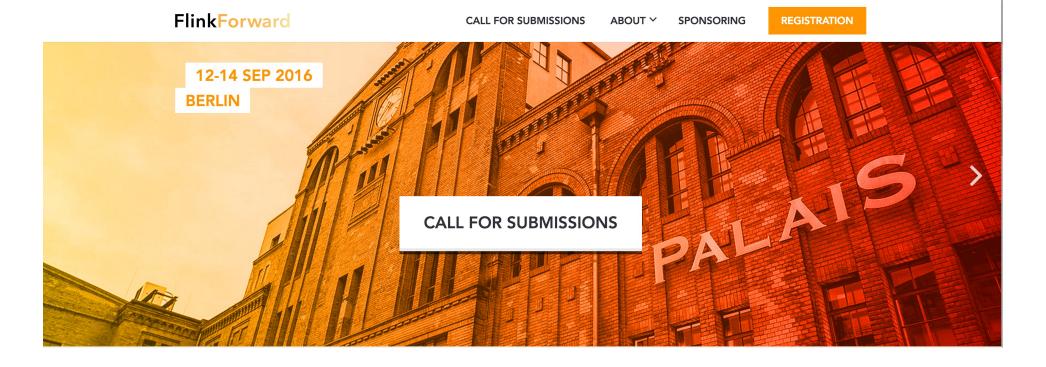

#### Flink Forward 2016, Berlin

Submission deadline: June 30, 2016 Early bird deadline: July 15, 2016

www.flink-forward.org

## dataArtisans

We are hiring! data-artisans.com/careers

## Questions?

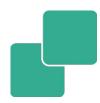

- Ask now!
- eMail: <u>rmetzger@apache.org</u>
- Twitter: @rmetzger\_

- Follow: @ApacheFlink
- Read: flink.apache.org/blog, data-artisans.com/blog/
- Mailinglists: (news | user | dev)@flink.apache.org

## **Appendix**

#### Sources

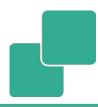

"Large scale ETL with Hadoop" <a href="http://www.slideshare.net/OReillyStrata/large-scale-etl-with-hadoop">http://www.slideshare.net/OReillyStrata/large-scale-etl-with-hadoop</a>